"זלז המנ<mark>וף</mark><br>בחיי הציבור-*זרו הנו*זרי" לאב ז'בוטינסקי

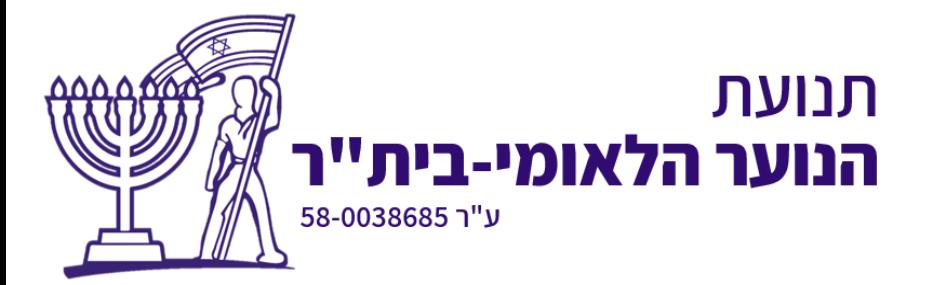

## במידה ומצגת החידון לא עובדת כמו שצריך בפלאפון הנייד, נצטרך לבצע את השלבים הבאים:

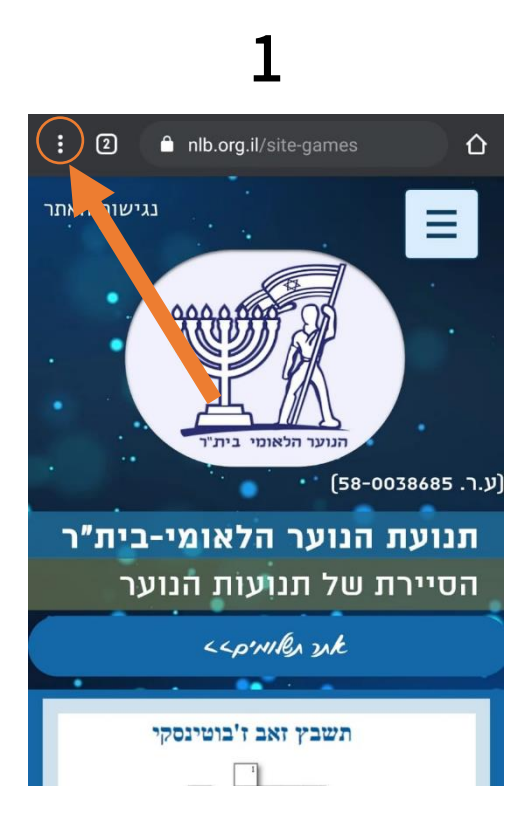

ניכנס לדפדפן בפלאפון ונלחץ על כתפור האפשרויות )3 נקודות בראש הדף(

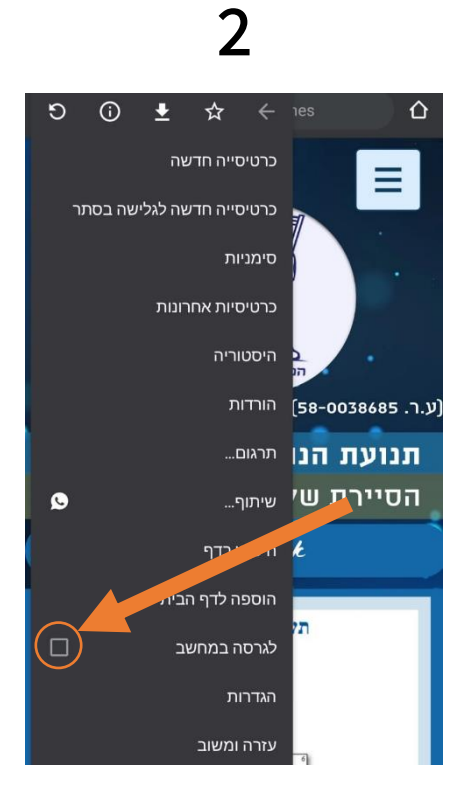

נבחר ב"לגרסה במחשב". בצורה זו הדפדפן בפלאפון יתנהג כמו דפדפן במחשב )בכל דפדפן האפשרות נראית קצת שונה אבל בדרך כלל זה נראה ככה)

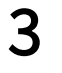

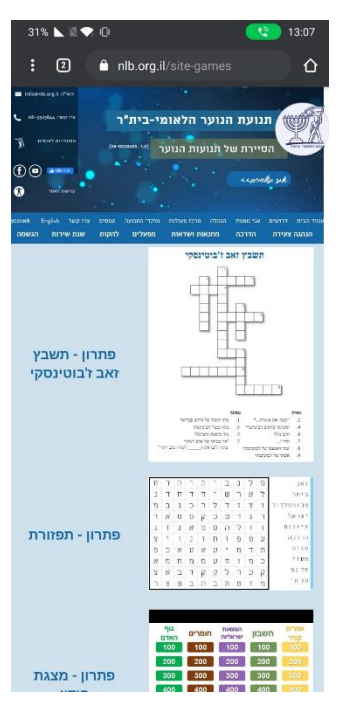

נשים לב שהאתר השתנה ונראה כאילו אנחנו מהמחשב ולא מהפלאפון

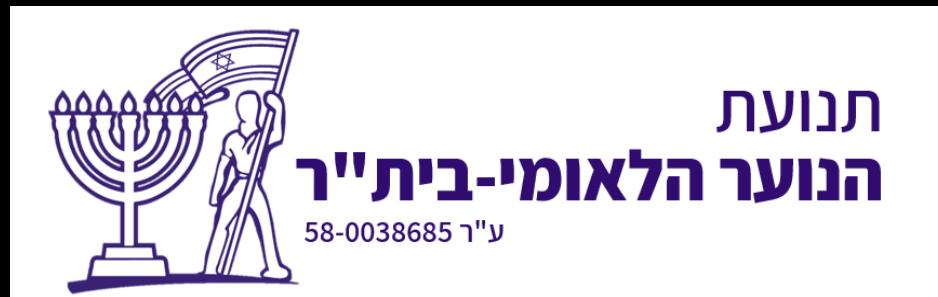

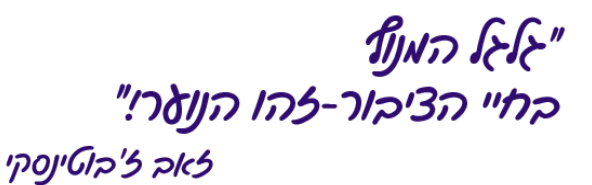

כעת נוכל להפעיל את המצגת בצורתה המלאה, כולל הנפשות ומעברים!

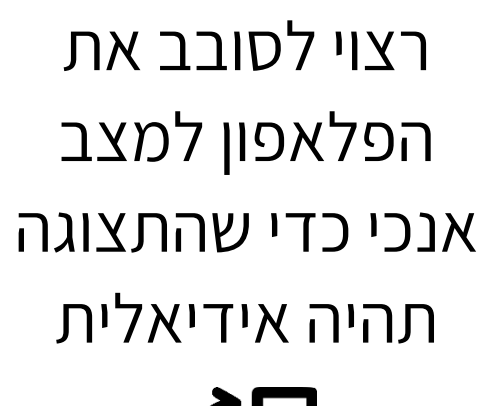

٣Ц

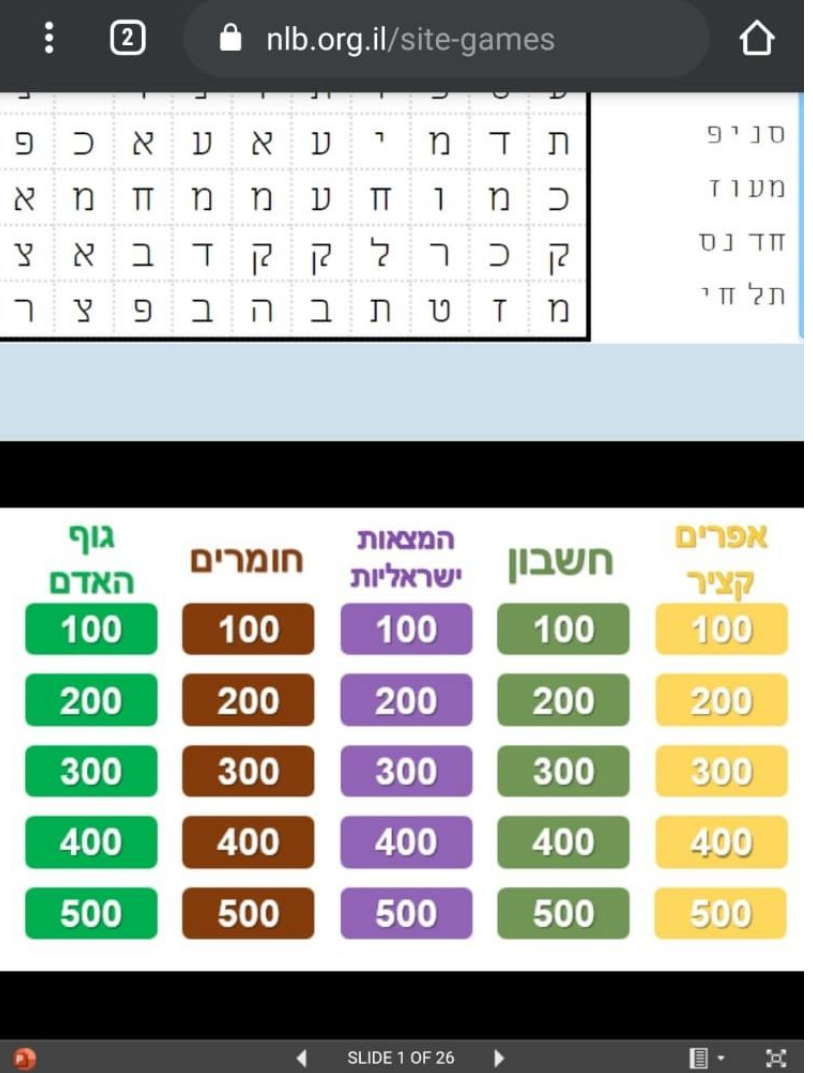

המעיין 4, מודיעין 71724 (ליגד 2, הפארק הטכנולוגי) טל. 08-9523844, פקס. 9523835-08info@nlb.org.il www.nlb.org.il